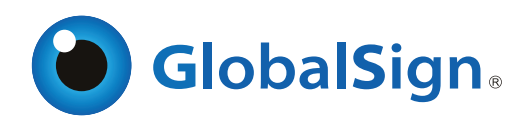

# PDF Signing for Adobe CDS - Creating Trusted Documents

Certified Document Services (CDS) provides a cost effective PDF digital signing solution.

#### Create certified documents with CDS

GlobalSign's PDF Signing solution allows authors to create Adobe PDF files that automatically certify to the recipient that the author identity has been verified by a trusted organization. Adding a digital certifying signature is the virtual equivalent to sealing a document and adding a wet ink signature. Recipients are assured that the document is authentic, comes from a verified source, and the contents have not been tampered with since being digitally signed.

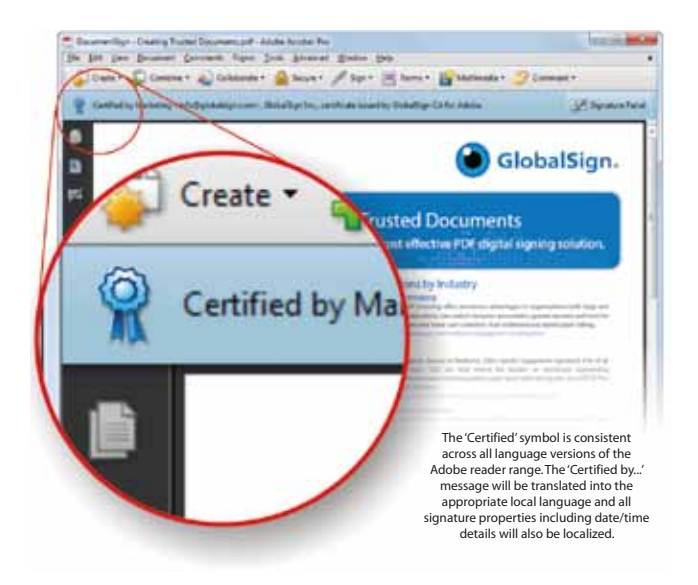

#### How it works

GlobalSign is an approved member of Adobe's Certified Document Services (CDS) program so our PDF Signing Certificates are transparently trusted by Adobe Acrobat. This means once you receive your Certificate you can immediately begin certifying and digitally signing PDFs, without the need to install any additional software or plug-ins.

Adobe Reader's simple to interpret "Blue Ribbon, Yellow Warning Triangle, and Red X" messaging allows even novice users an easy to understand method to determine if the document is legitimate.

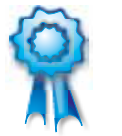

Valid and certified!

Authenticity and Integrity are verified

TRUST

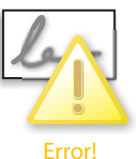

DO NOT TRUST

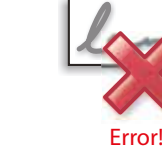

The author cannot be verified modified since it was signed

DO NOT TRUST

## PDF Signing Key Features

- **O** No plug-ins or extra software needed
- Scalable solution, desktop or server-based options available
- Timestamping supports time sensitive document transactions  $\Omega$ and audit trails
- Save time and resources, remove cumbersome paper-Õ based transactions
- **O** Compliant with digital signature regulations

### Certify documents

Adding a certifying signature to a PDF means you are the author of the document, have finalized its contents, and want to secure it against tampering after it has been distributed. Certified documents display a blue ribbon across the top of the document containing the signer's name and the Certificate issuer - a clear, visual indicator of document.

Certified by Marketing <info-us@globalsign.com>, GMO GlobalSign Inc,

### Add approval signatures

Approval signatures expedite an organization's approval procedure by capturing the electronic approvals made by individuals or departments and embedding them within the actual PDF. Signatures can be customized to include an image (e.g., your physical signature or official seal) and various signature details (e.g., signing location, date, reason for signing).

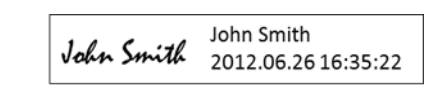

## The SafeNet iKey 4000 & 5100

GlobalSign's PDF Signing for Adobe CDS Certificates are usually provided with either a SafeNet iKey 4000 (SHA1 capable) or a SafeNet 5100 (SHA256 capable). As an extension of smart card technology both keys plug into any USB port to provide strong portable user authentication without the need for costly reader devices. Certificates installed on to either token ensure regulatory compliance with the FIPS 140-2 Level 2 requirements of the Adobe CDS program.

For organizations with high volume signing requirements or the need for automation, GlobalSign is able to provide a HSM (Hardware Security Module) in either PCI, PCI(e) or Network attached. In addition, GlobalSign's ePKI (Enterprise PKI) solution is available for companies that require multiple digital identities.

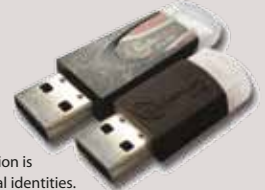

For more information about GlobalSign solutions, please call 877-775-4562 or visit www.globalsign.com

The document has been